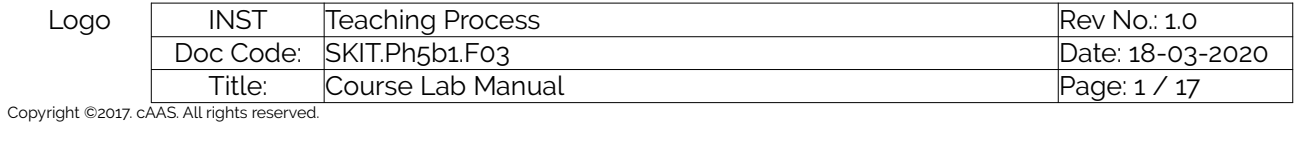

# Table of Contents

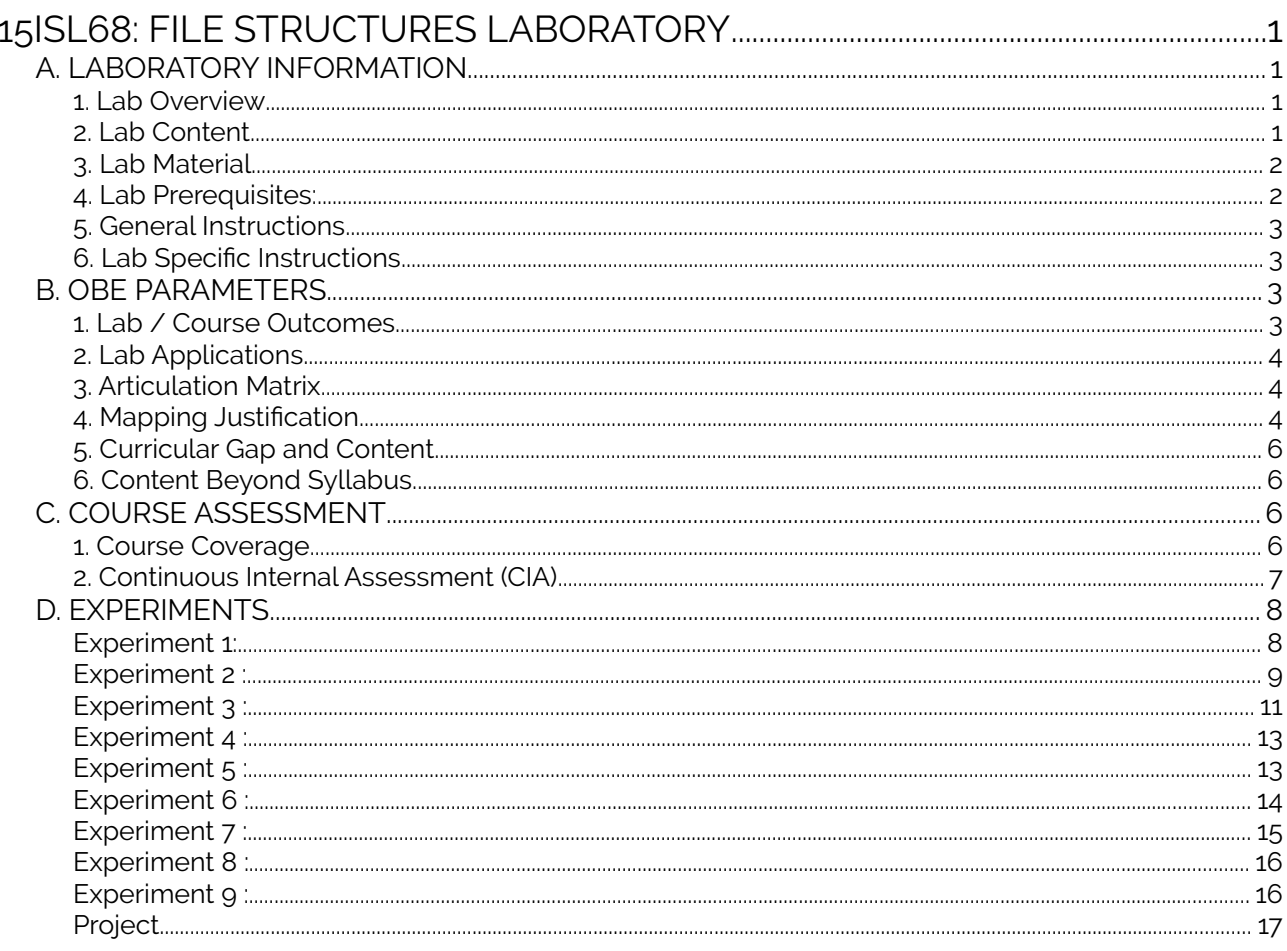

Note: Remove "Table of Content" before including in CP Book

# <span id="page-0-0"></span>17ISL68: FILE STRUCTURES LABORATORY

# <span id="page-0-3"></span>A. LABORATORY INFORMATION

# <span id="page-0-1"></span>1. Lab Overview

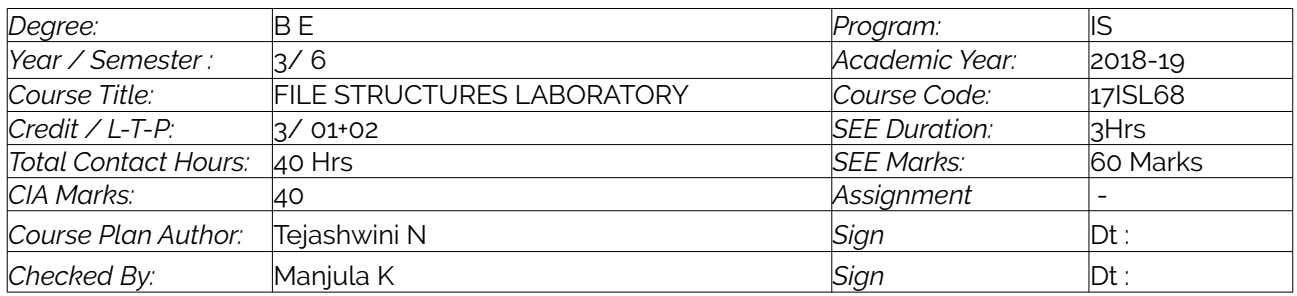

# <span id="page-0-2"></span>2. Lab Content

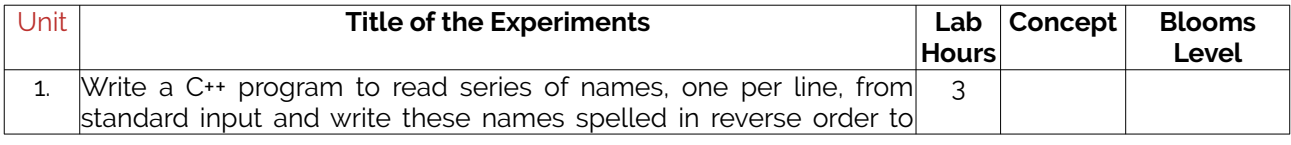

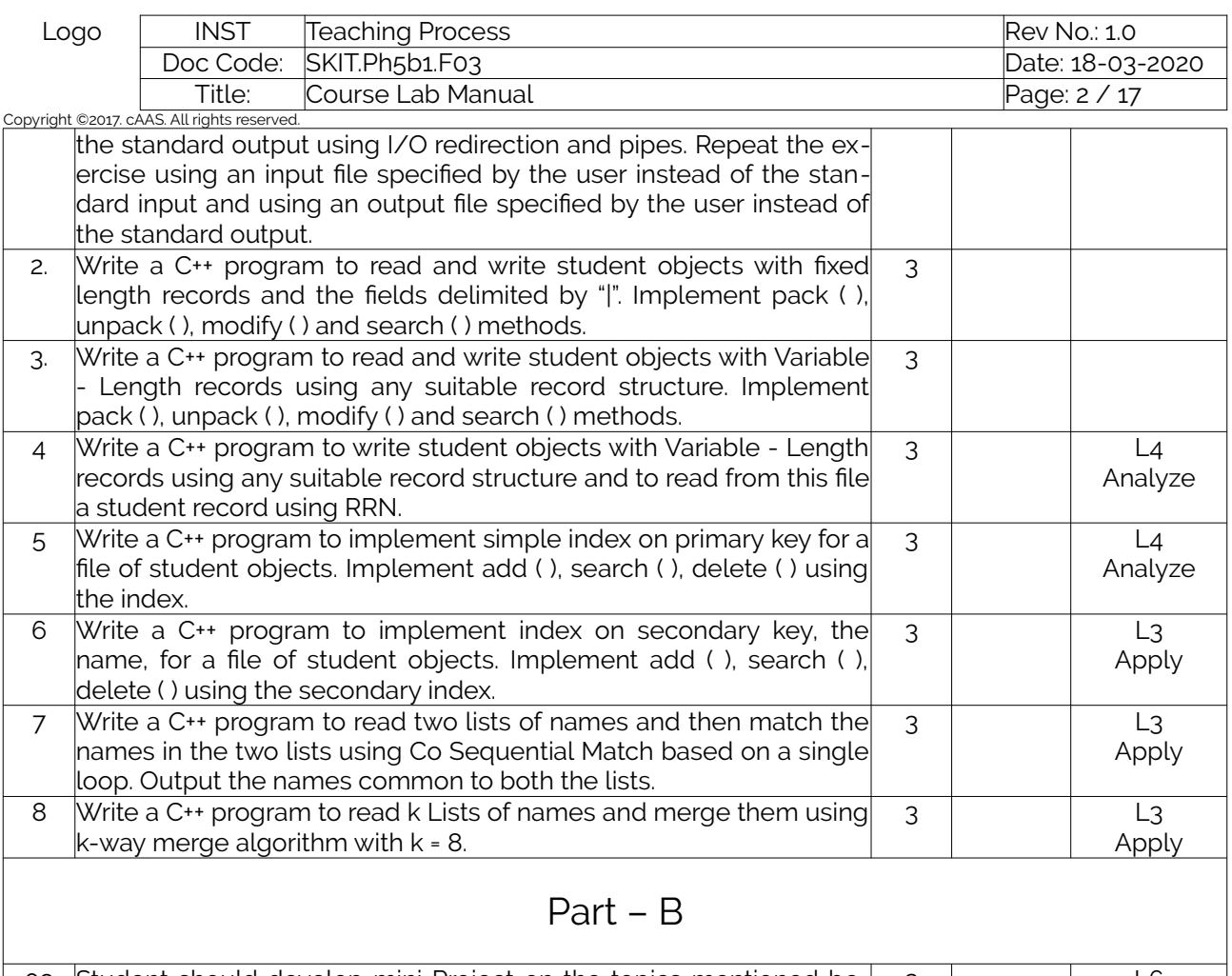

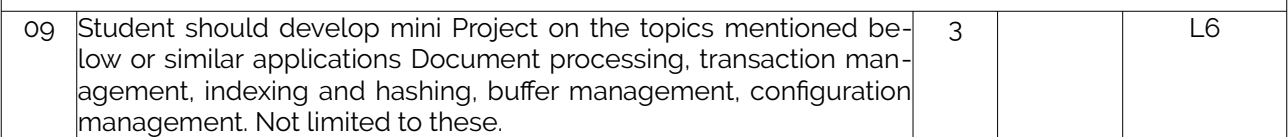

# <span id="page-1-0"></span>3. Lab Material

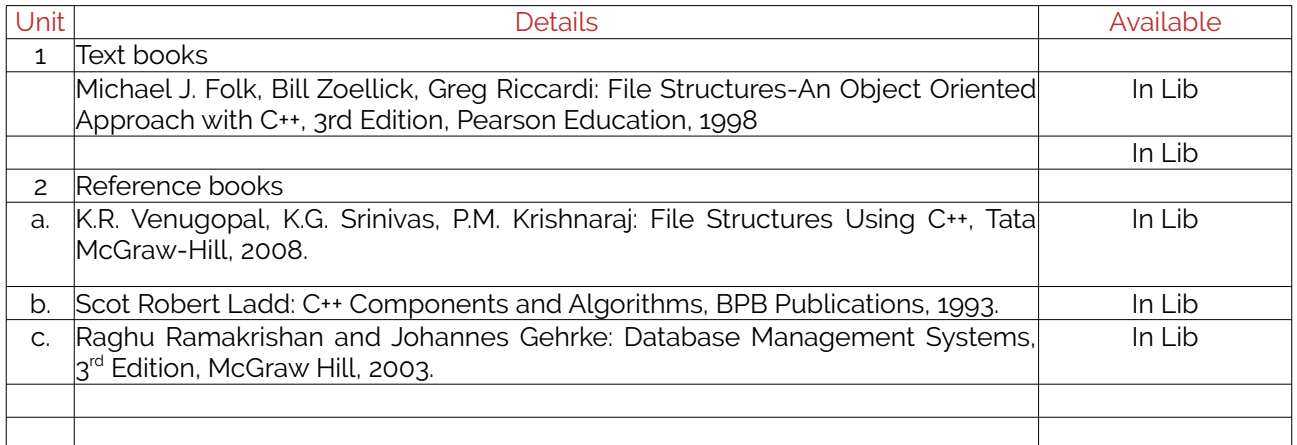

# <span id="page-1-1"></span>4. Lab Prerequisites:

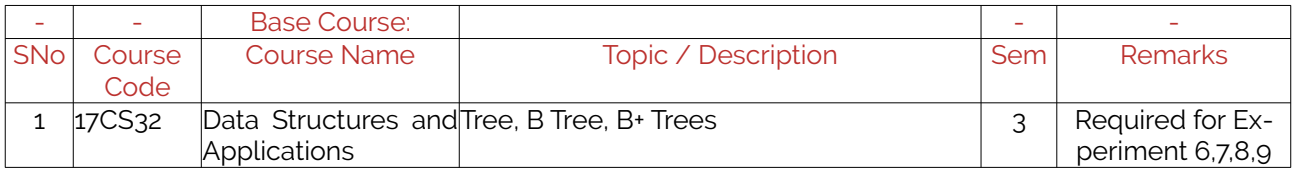

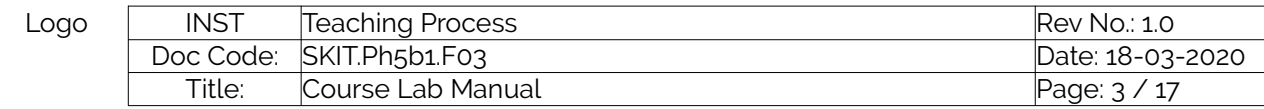

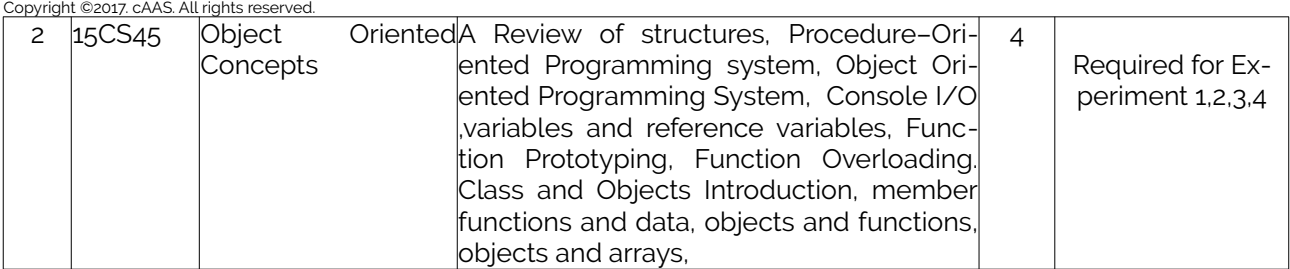

Note: If prerequisites are not taught earlier, GAP in curriculum needs to be addressed. Include in Remarks and implement in B.5.

#### <span id="page-2-0"></span>5. General Instructions

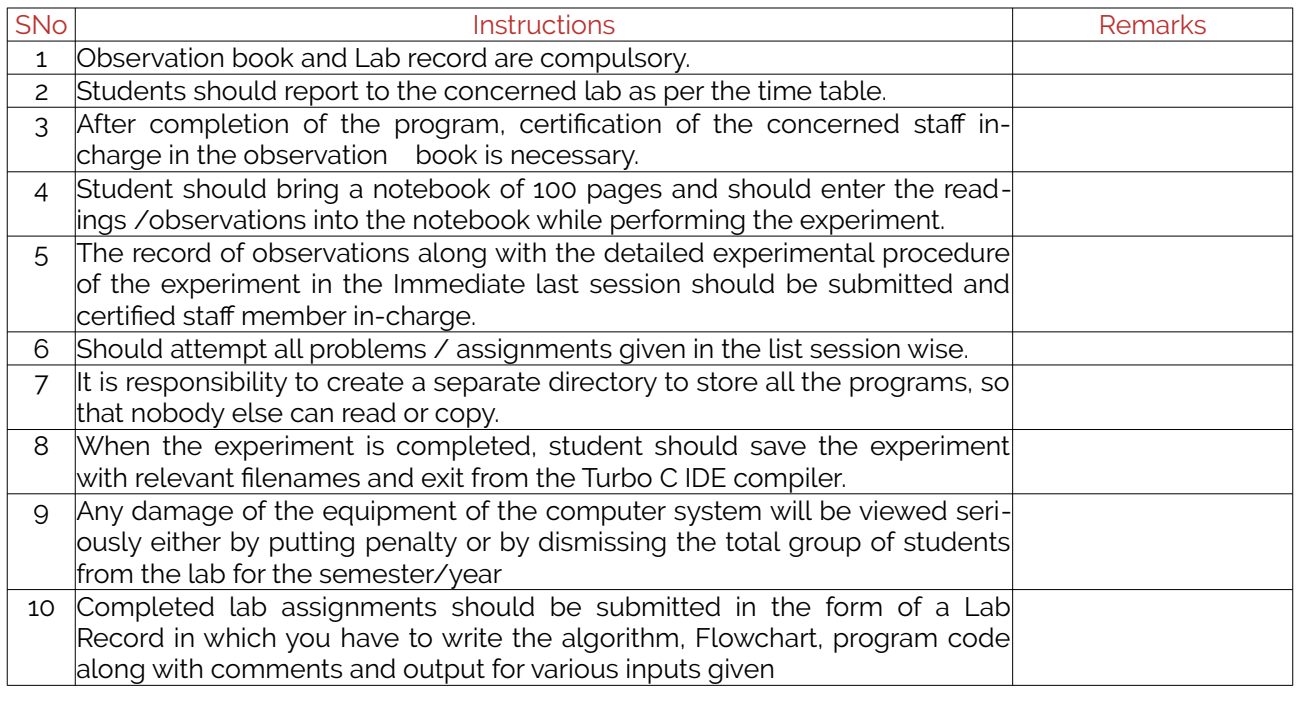

### <span id="page-2-1"></span>6. Lab Specific Instructions

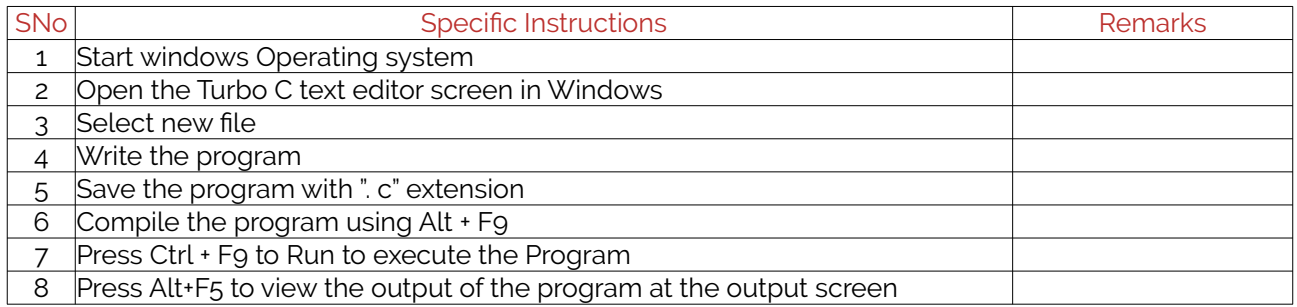

# <span id="page-2-2"></span>B. OBE PARAMETERS

#### <span id="page-2-3"></span>1. Lab / Course Outcomes

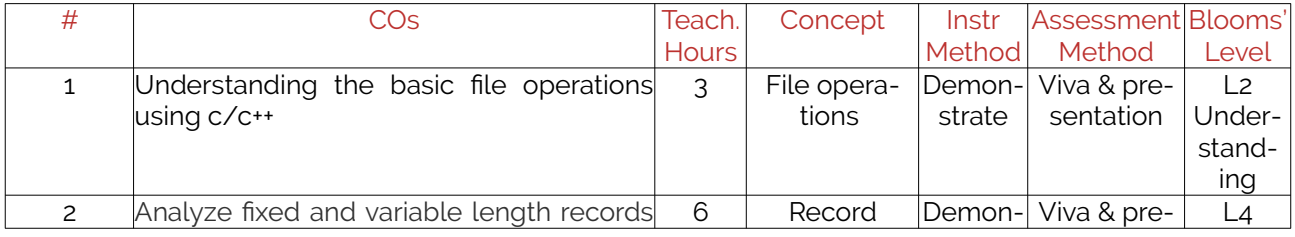

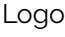

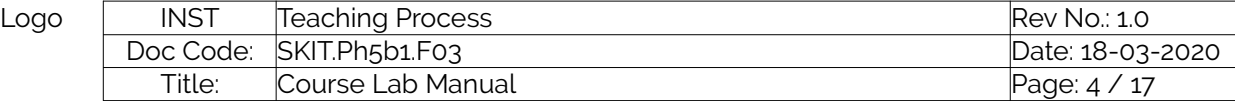

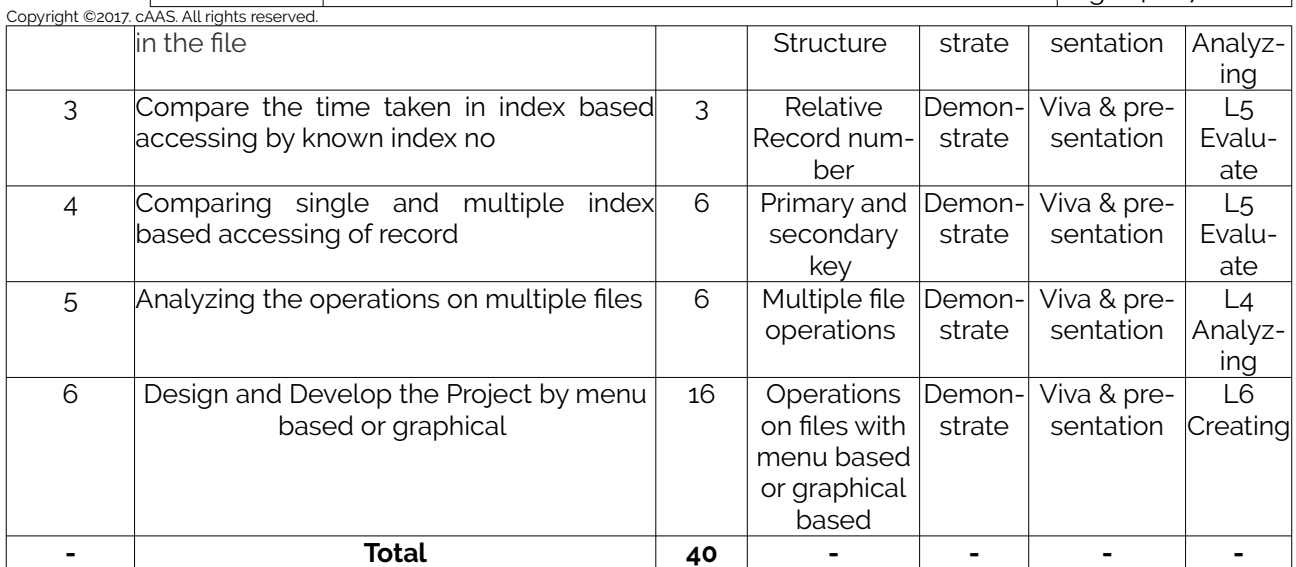

Note: Identify a max of 2 Concepts per unit. Write 1 CO per concept.

#### <span id="page-3-0"></span>2. Lab Applications

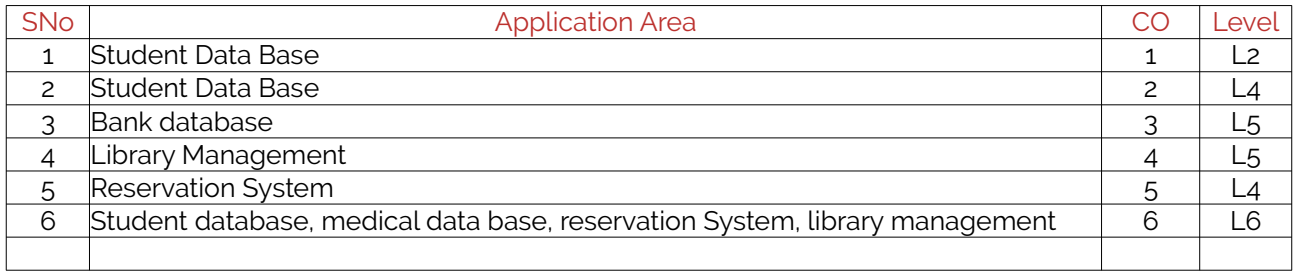

Note: Write 1 or 2 applications per CO.

#### <span id="page-3-1"></span>3. Articulation Matrix

#### **(CO – PO MAPPING)**

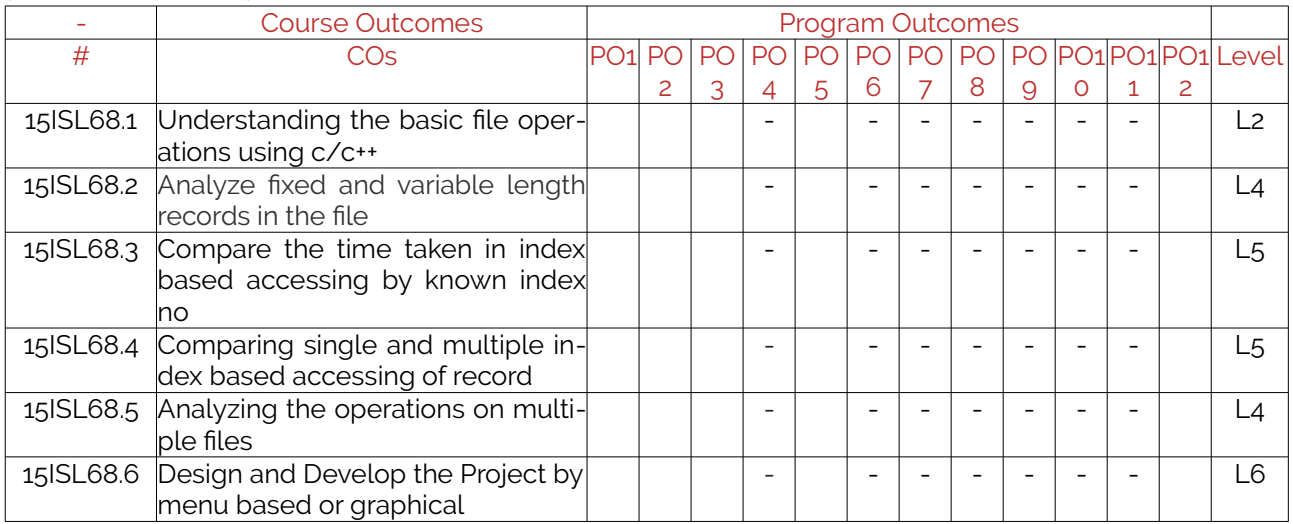

Note: Mention the mapping strength as 1, 2, or 3

#### <span id="page-3-2"></span>4. Mapping Justification

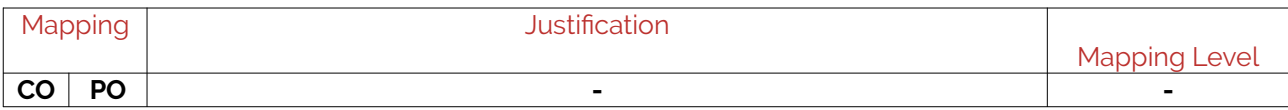

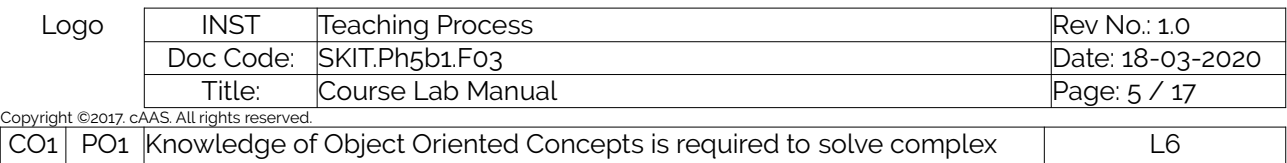

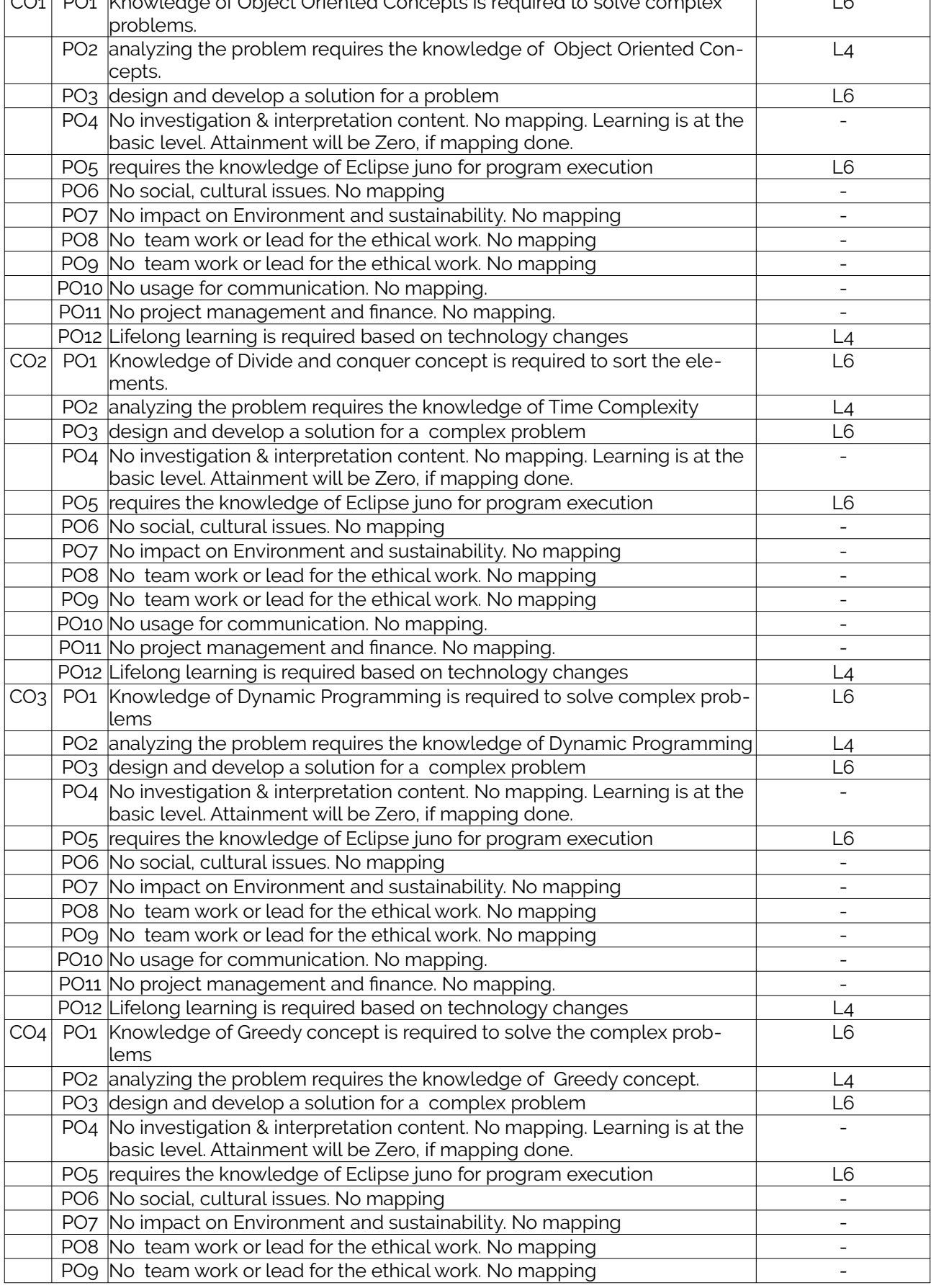

IS<br>Prepared by

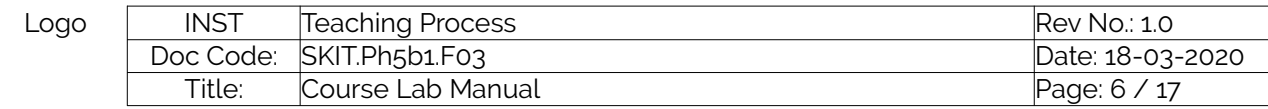

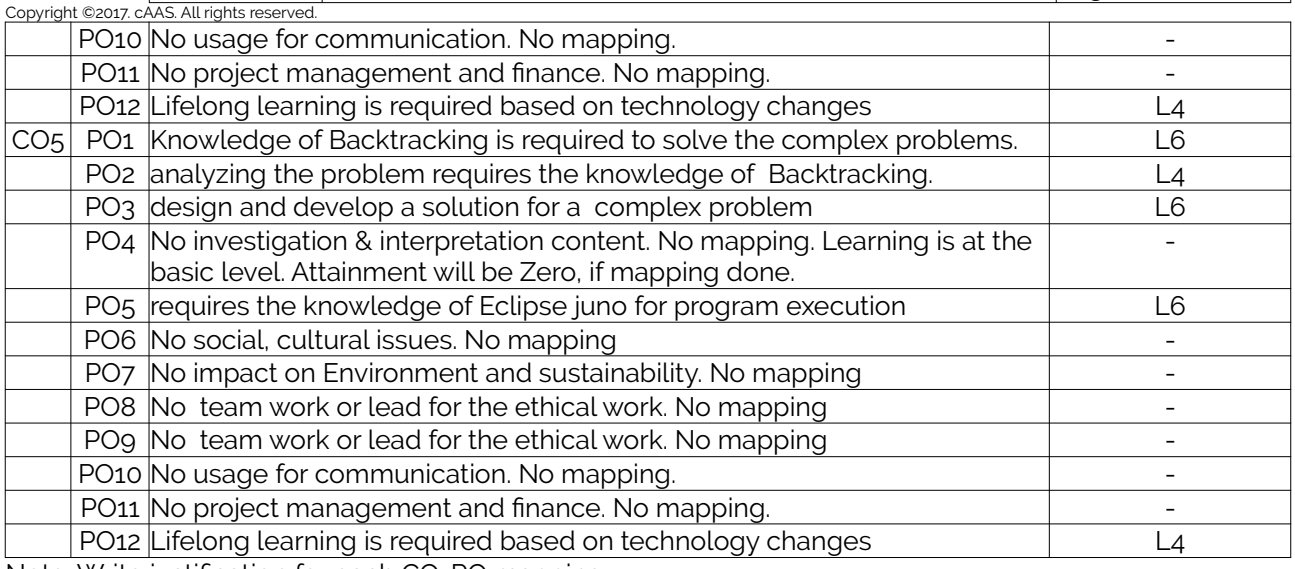

Note: Write justification for each CO-PO mapping.

#### <span id="page-5-0"></span>5. Curricular Gap and Content

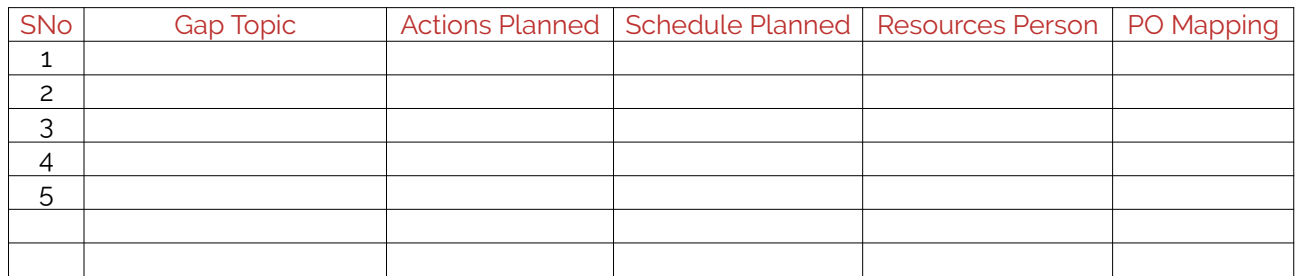

Note: Write Gap topics from A.4 and add others also.

#### <span id="page-5-1"></span>6. Content Beyond Syllabus

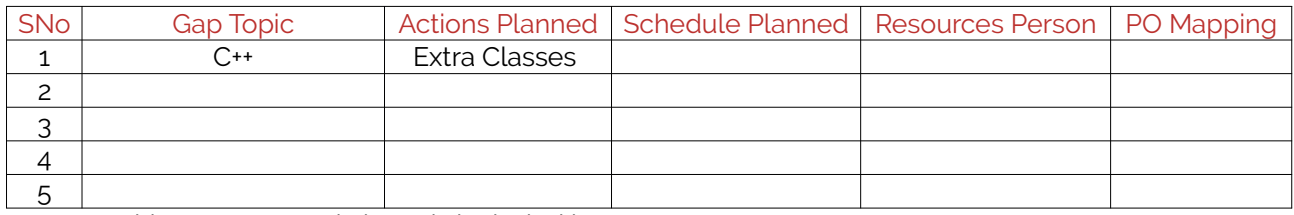

Note: Anything not covered above is included here.

### <span id="page-5-2"></span>C. COURSE ASSESSMENT

#### <span id="page-5-3"></span>1. Course Coverage

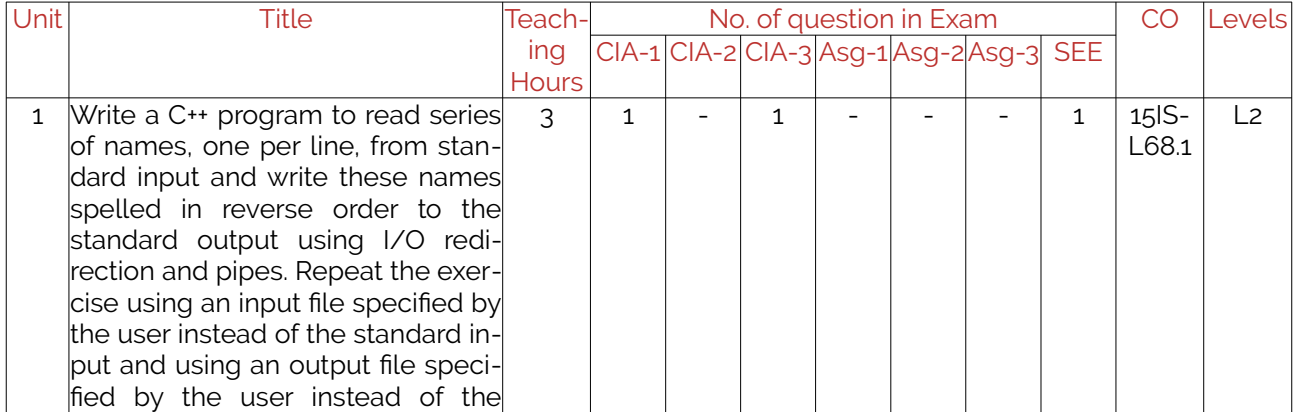

IS<br>Prepared by

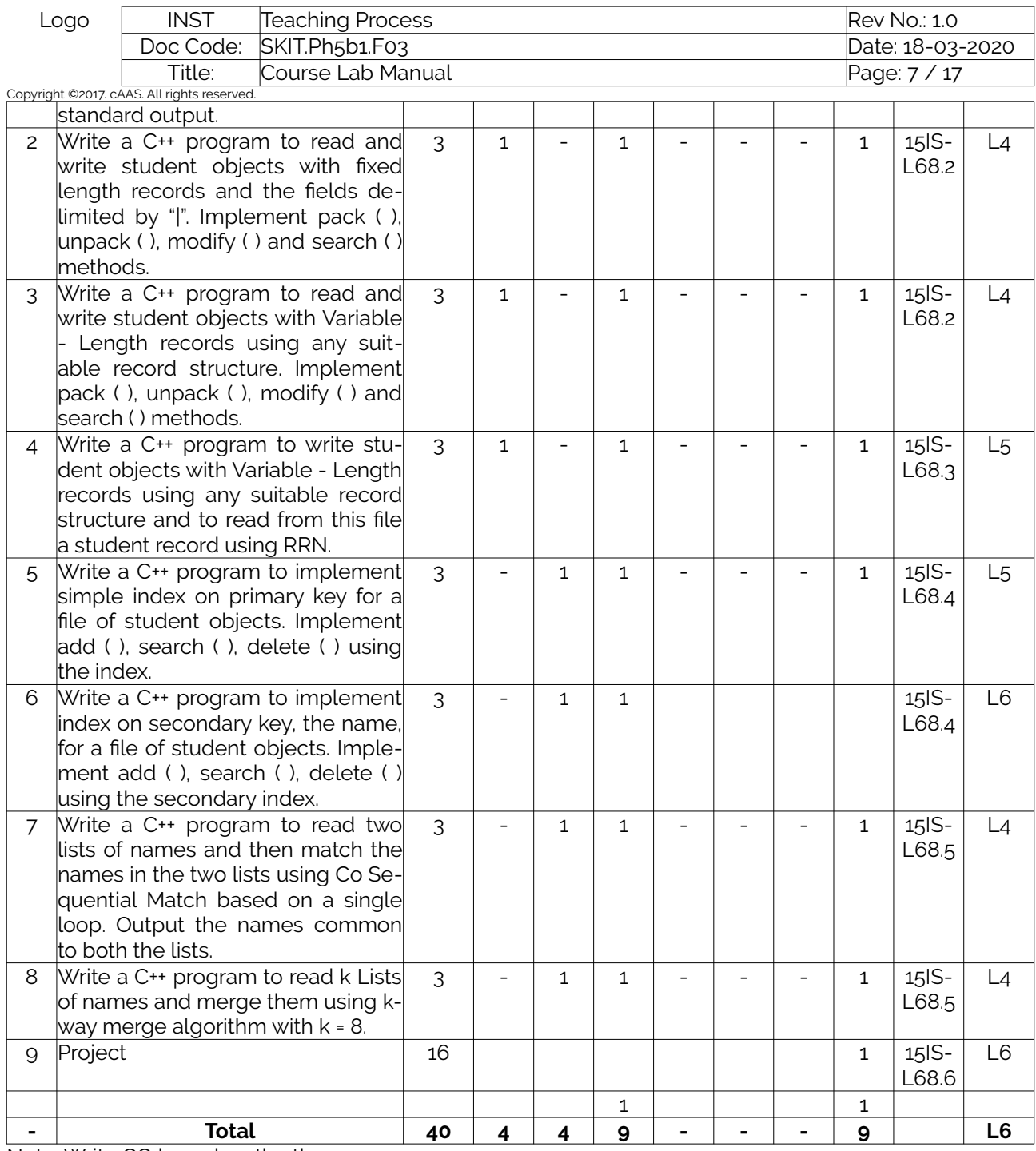

Note: Write CO based on the theory course.

#### <span id="page-6-0"></span>2. Continuous Internal Assessment (CIA)

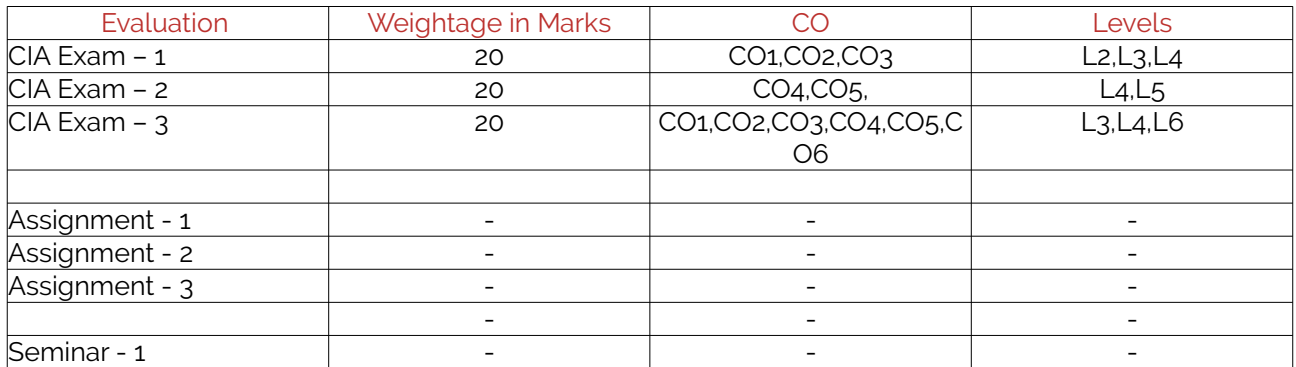

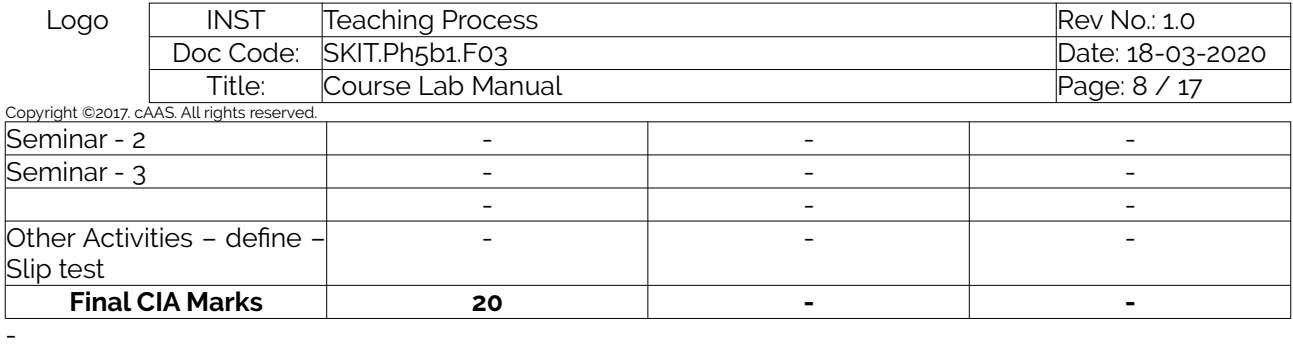

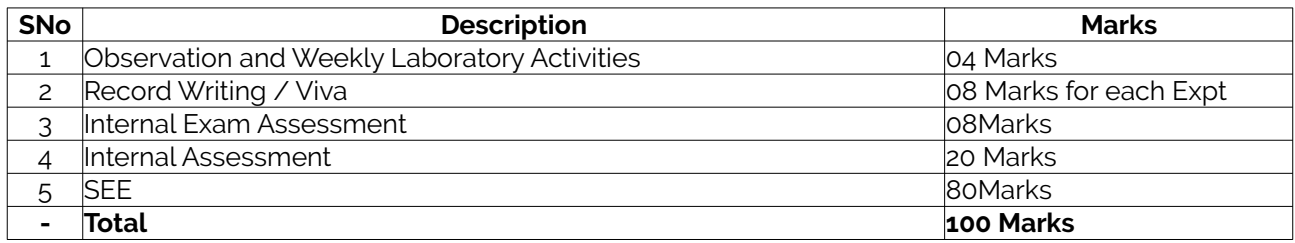

#### <span id="page-7-0"></span>D. EXPERIMENTS

### <span id="page-7-1"></span>Experiment 1:

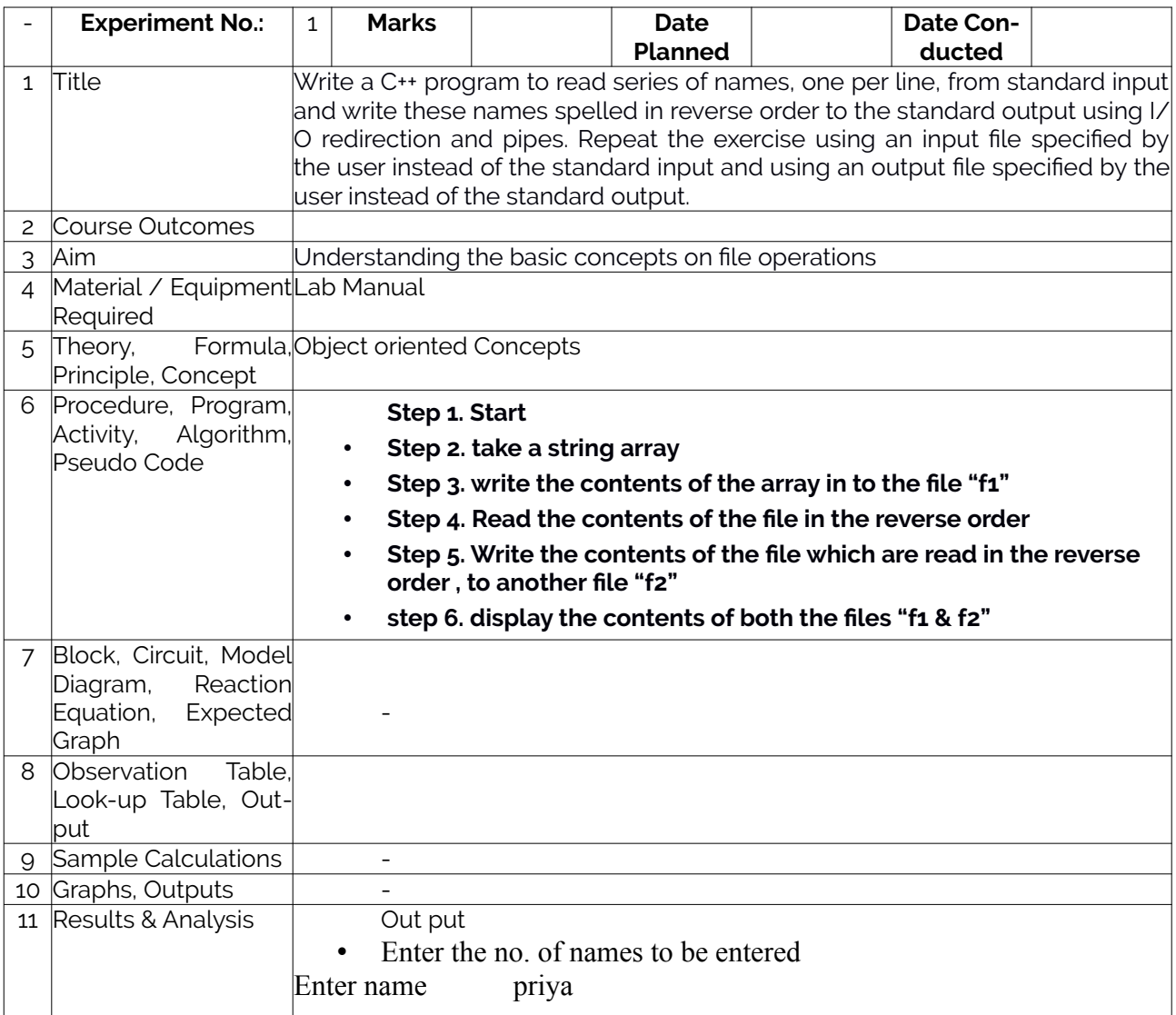

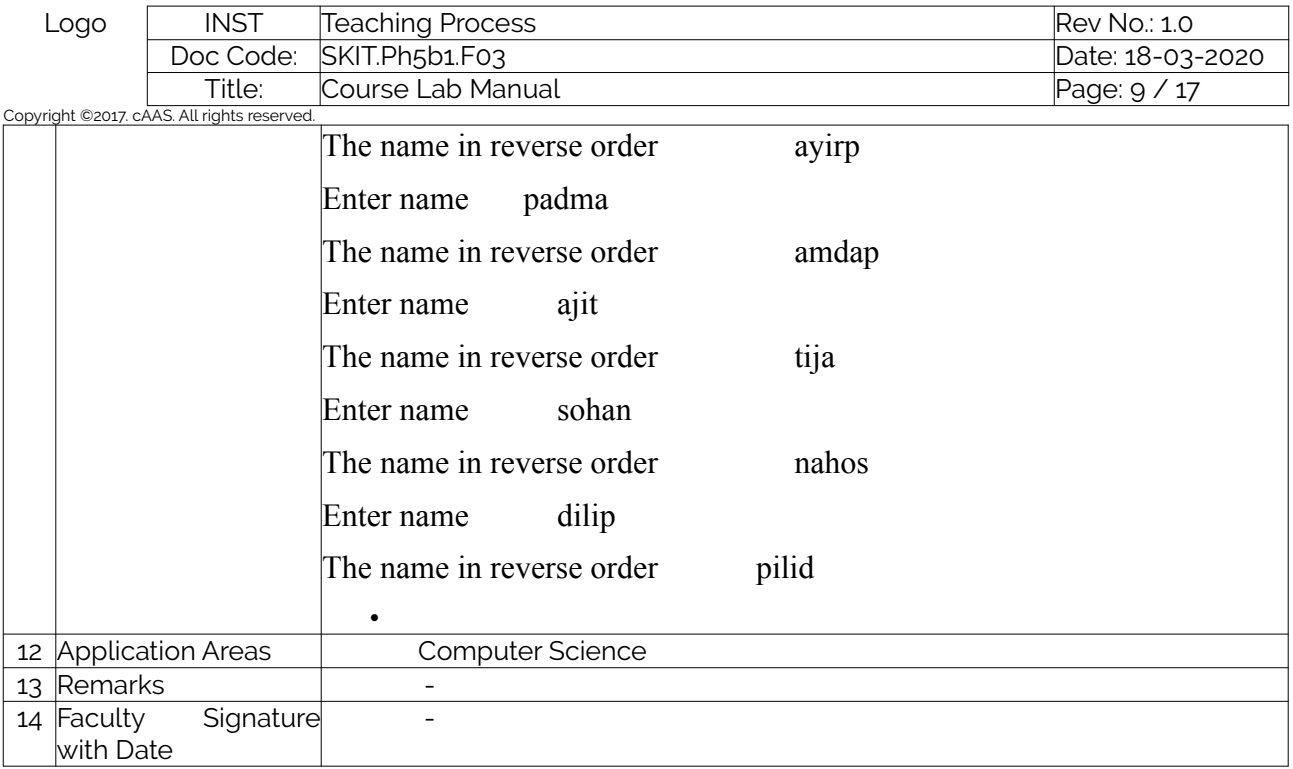

### <span id="page-8-0"></span>Experiment 2 :

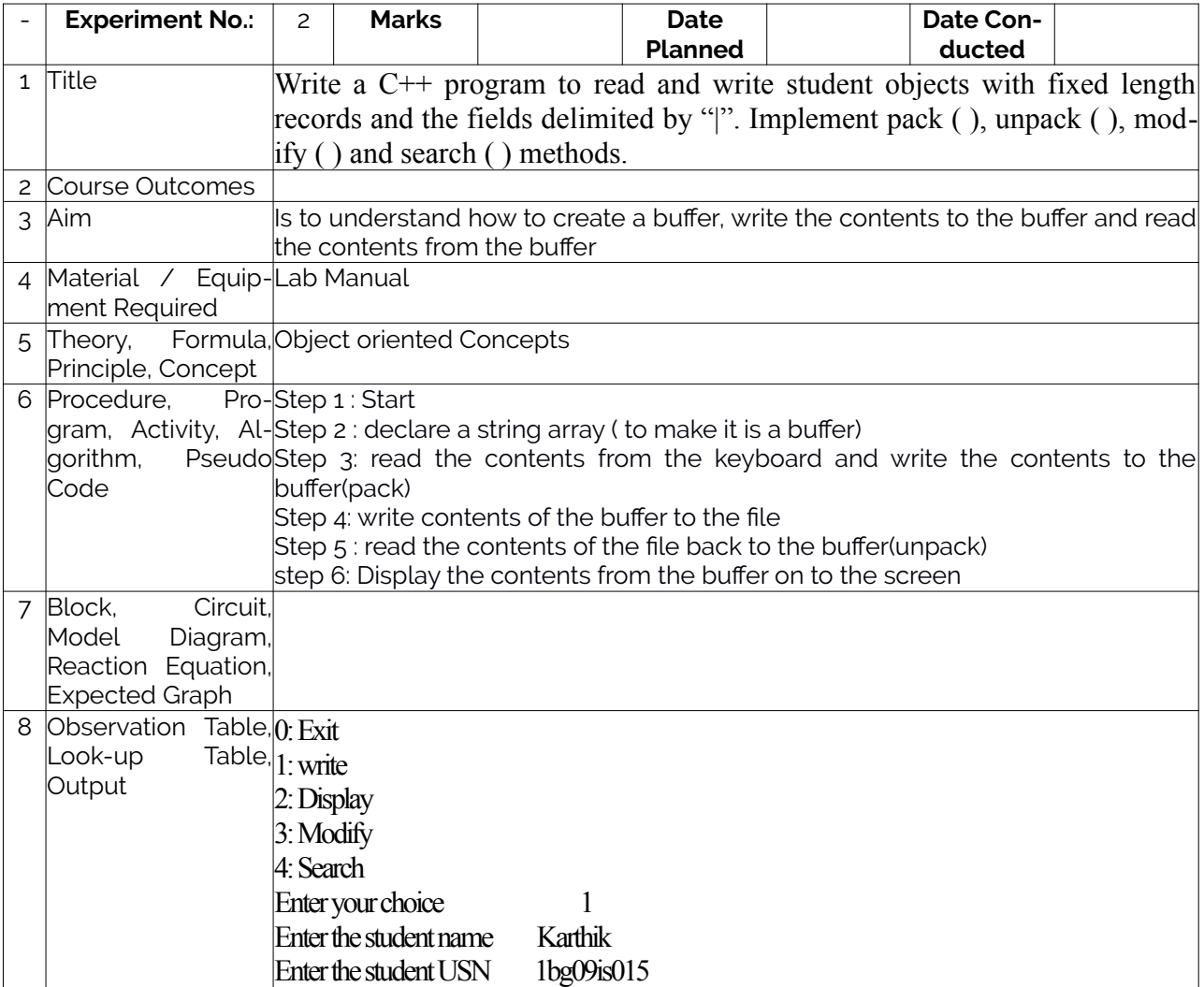

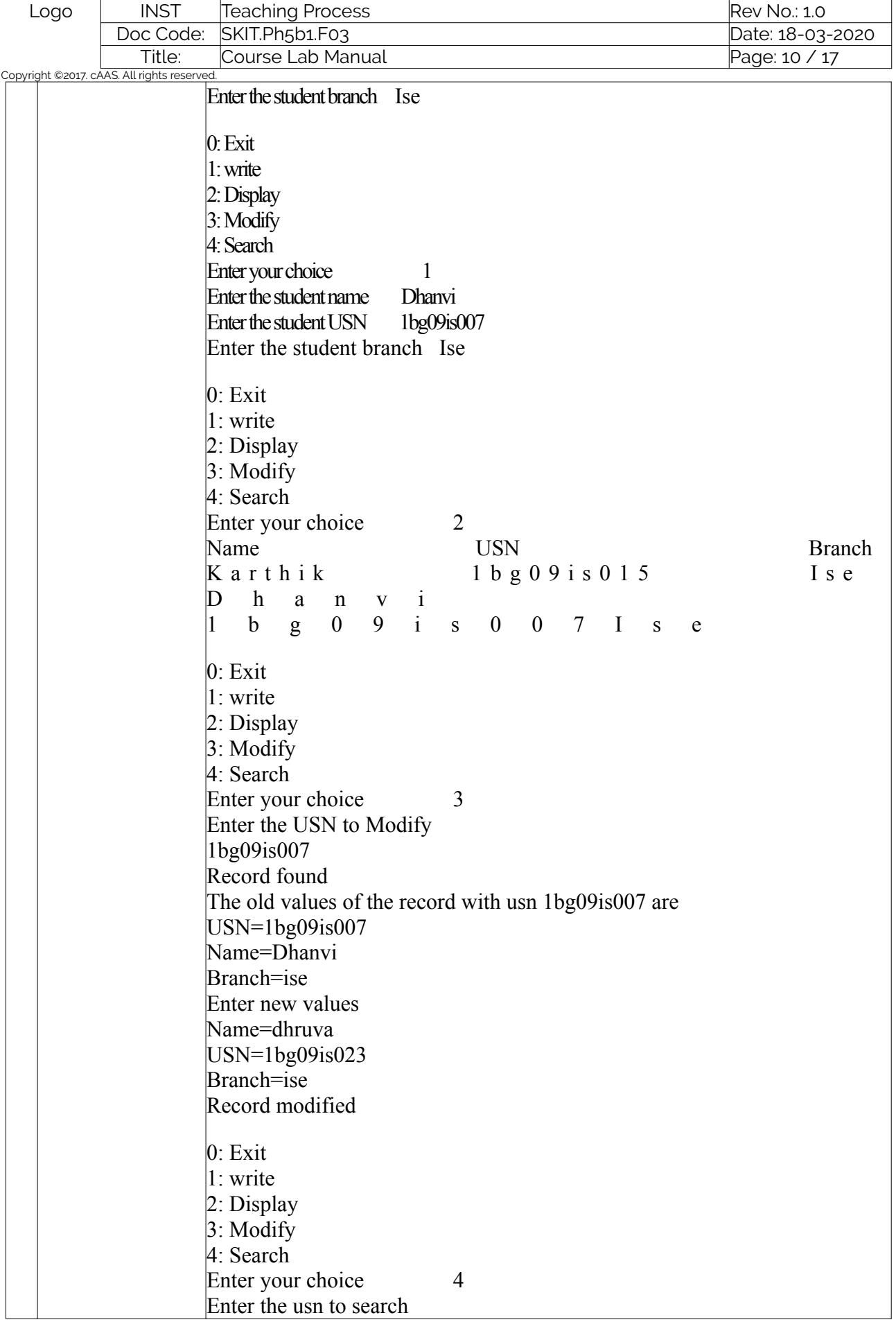

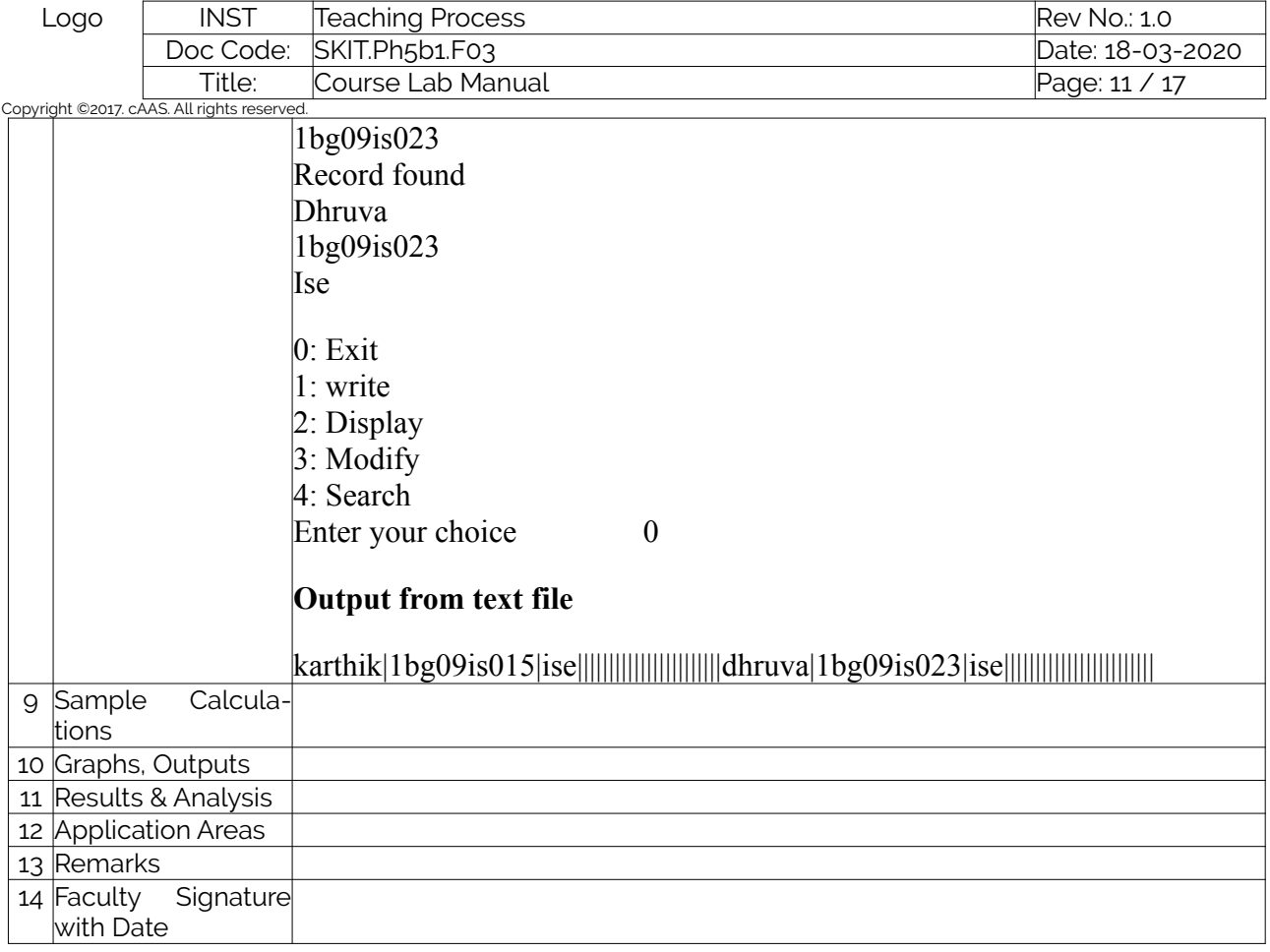

### <span id="page-10-0"></span>Experiment 3 :

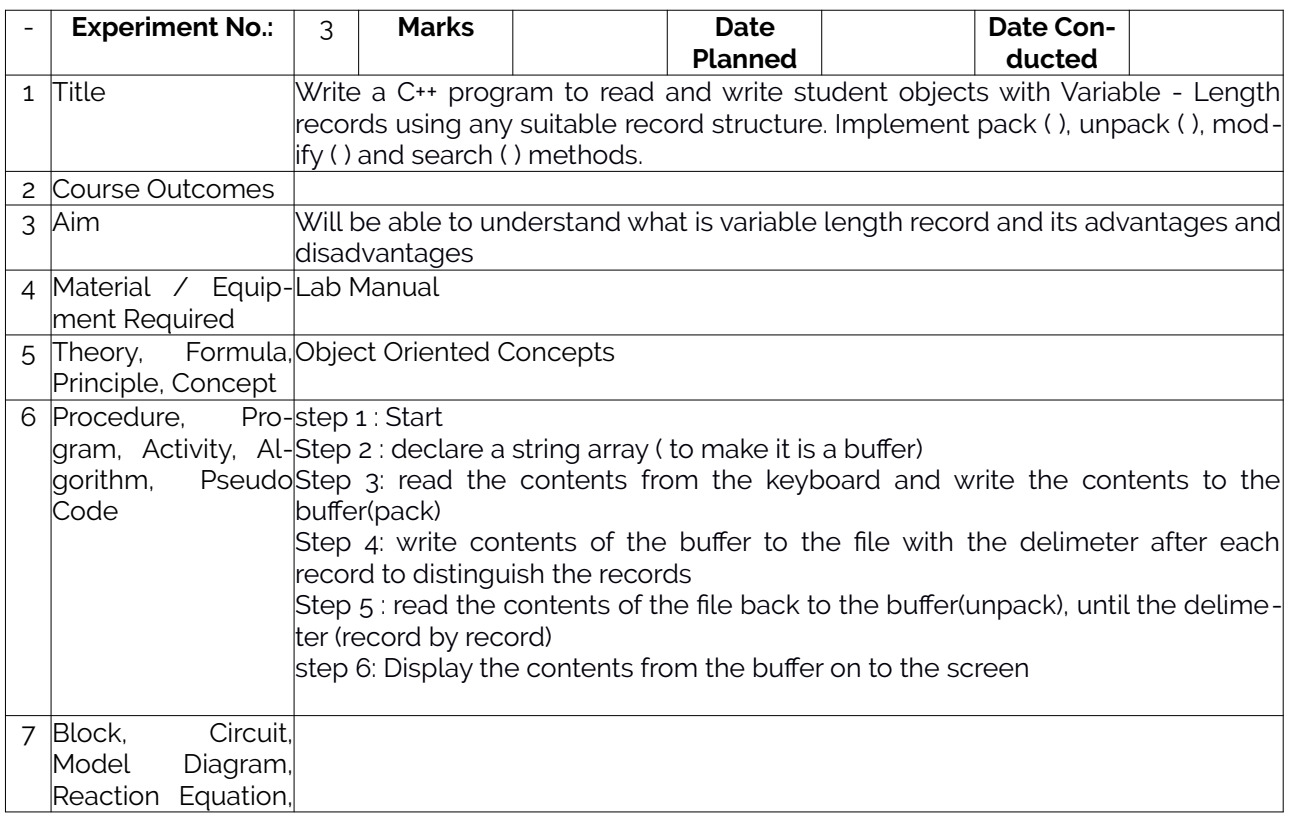

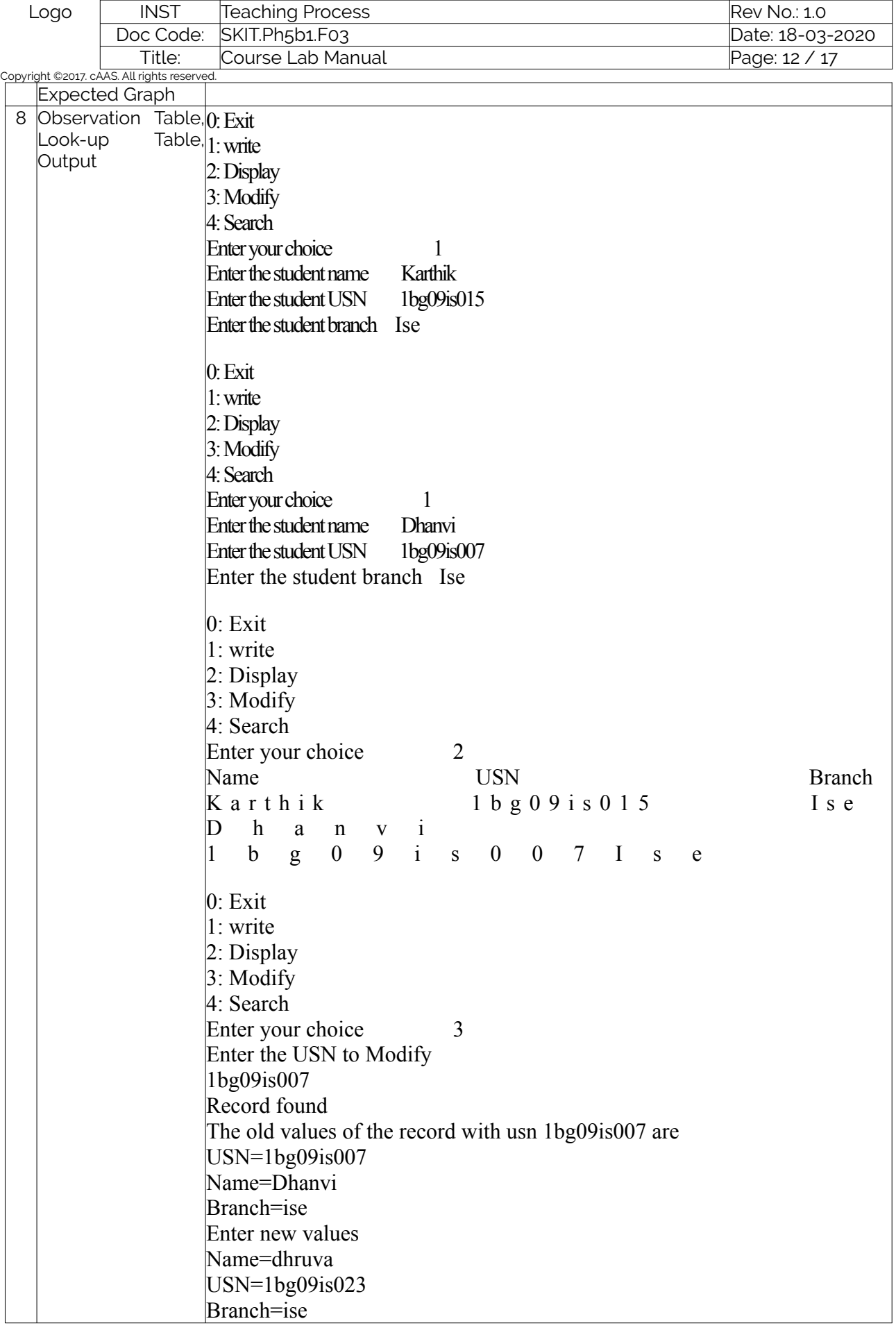

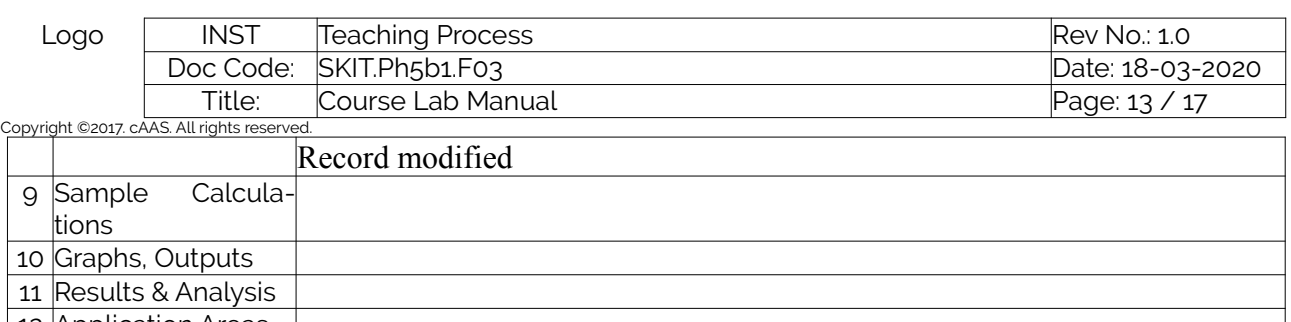

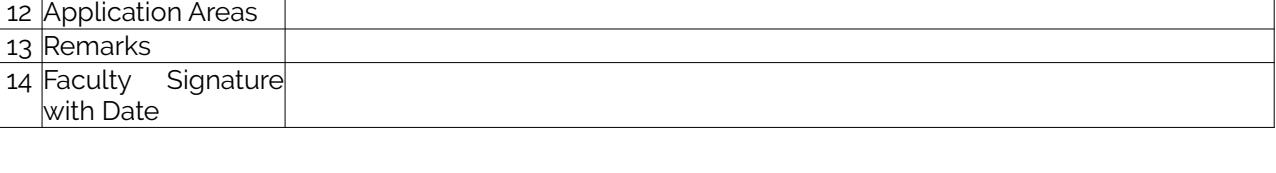

# <span id="page-12-0"></span>Experiment 4 :

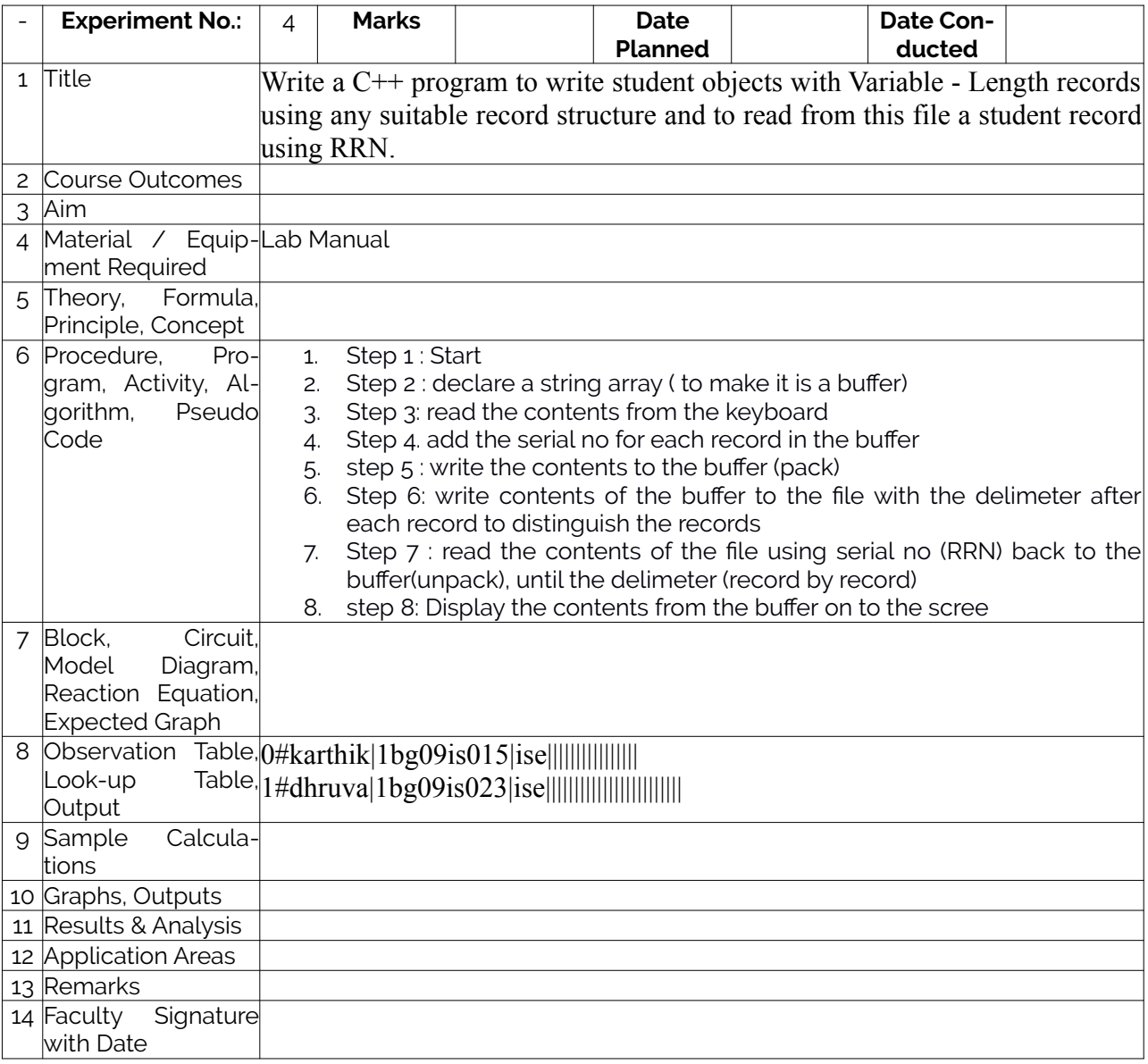

#### <span id="page-12-1"></span>Experiment 5 :

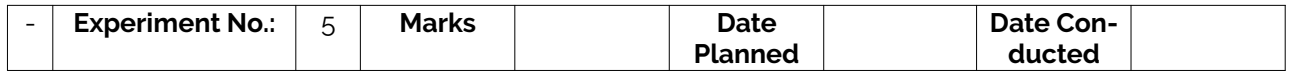

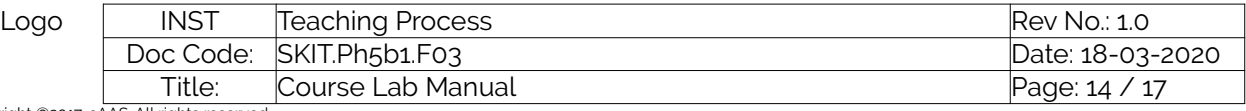

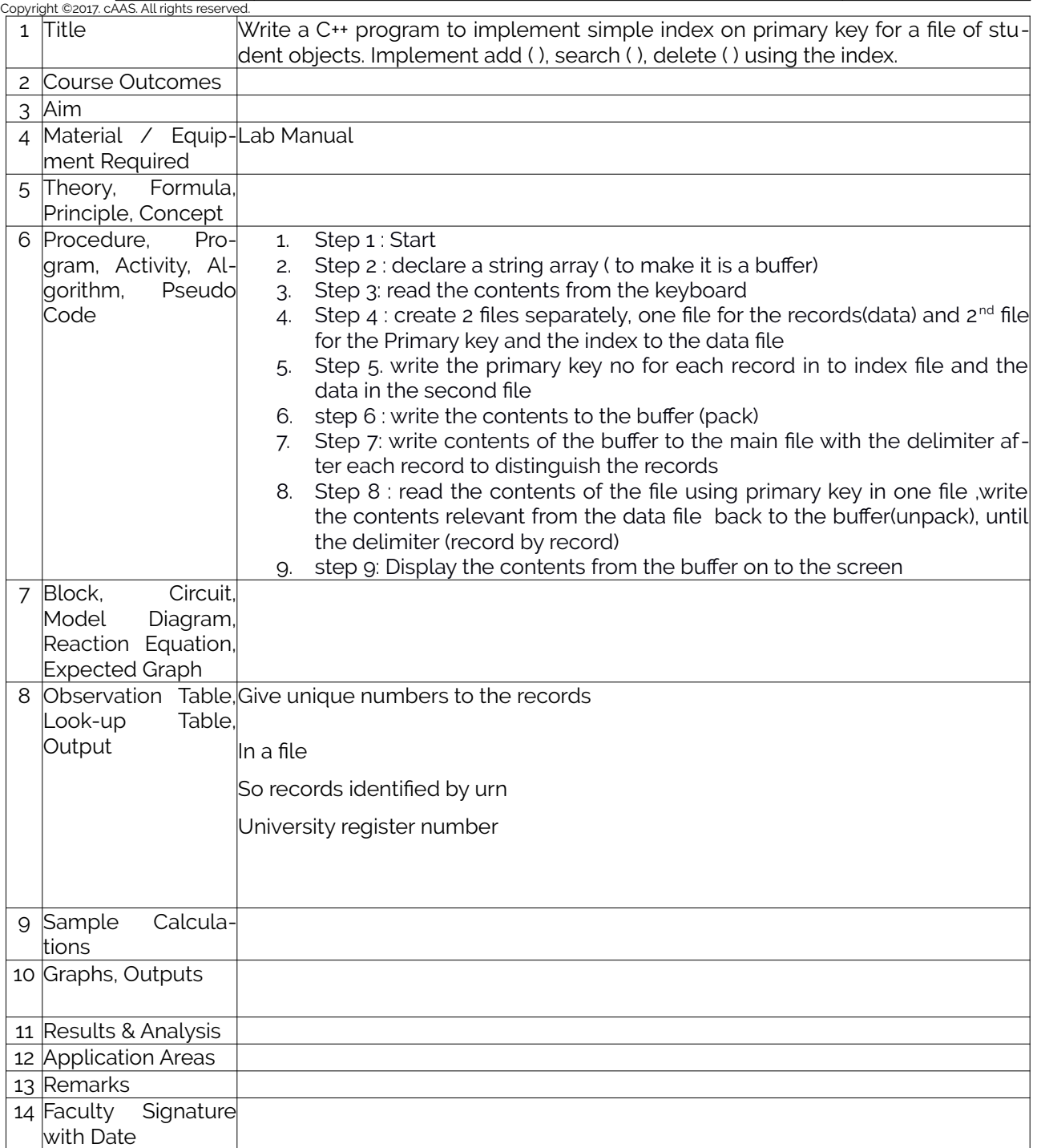

### <span id="page-13-0"></span>Experiment 6 :

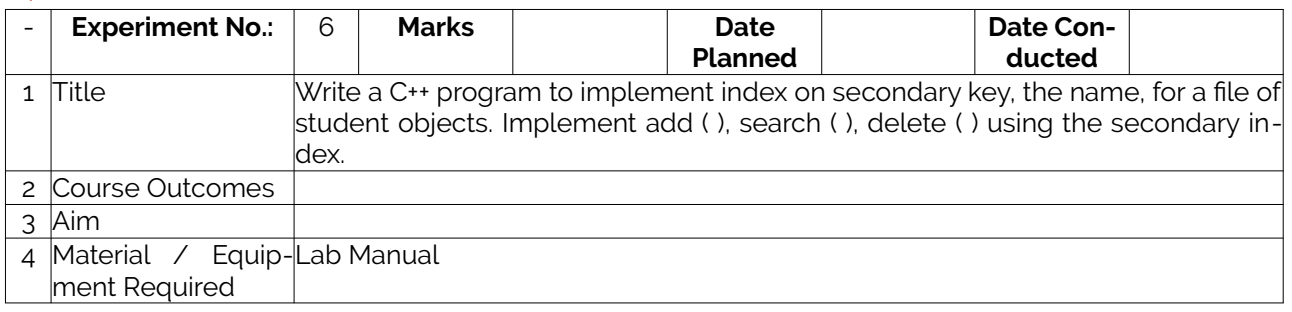

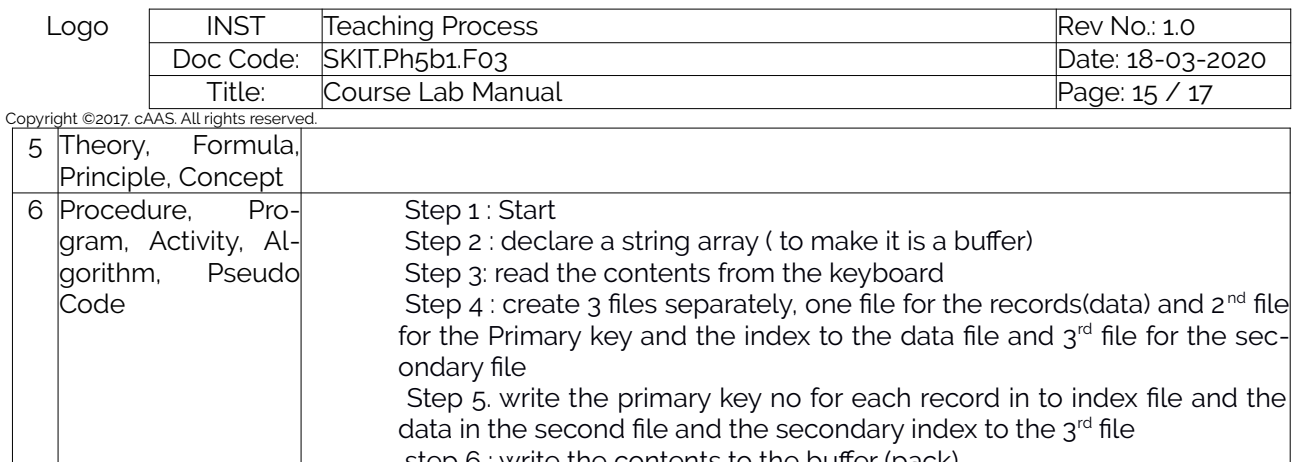

data in the second file and the secondary index to the 3<sup>rd</sup> file

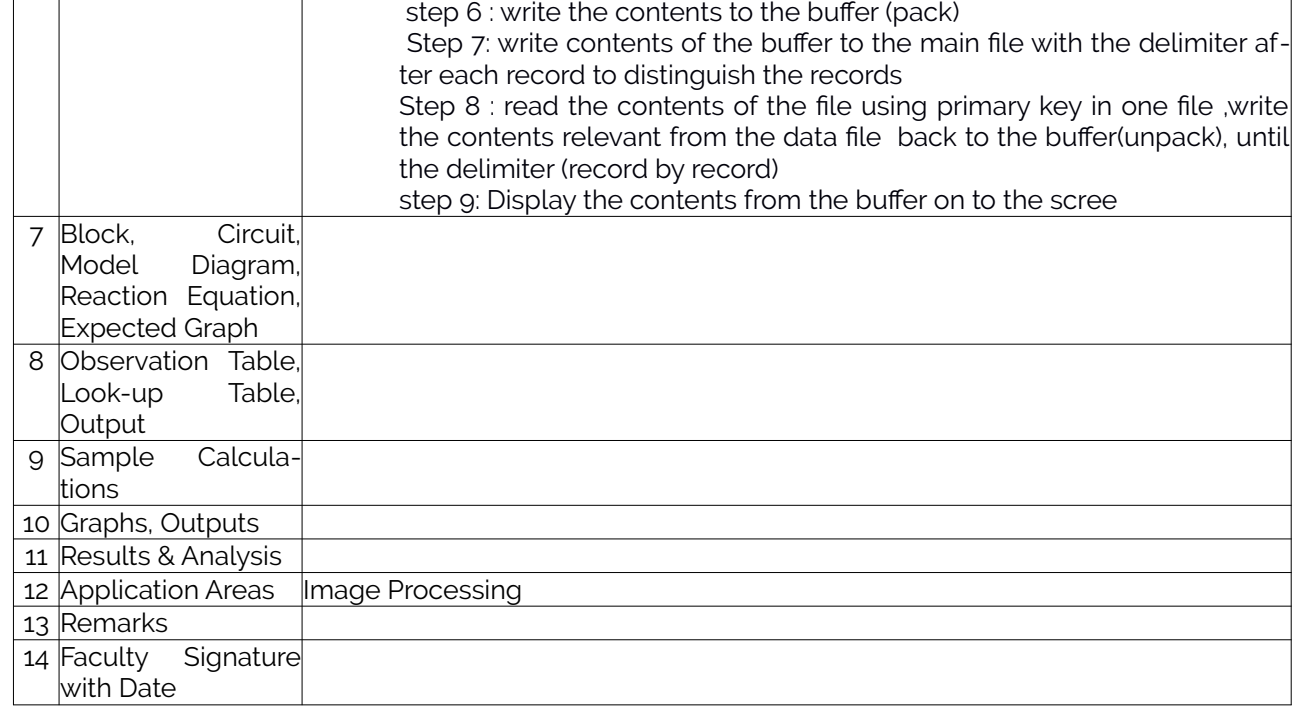

# <span id="page-14-0"></span>Experiment 7 :

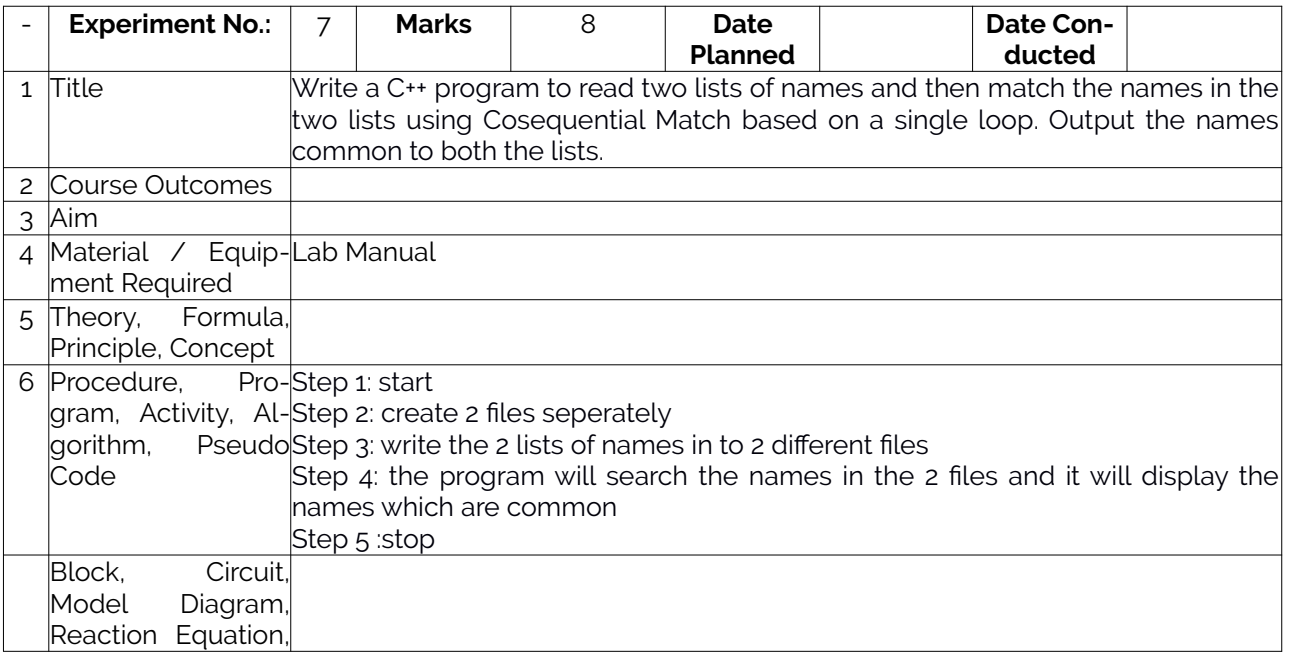

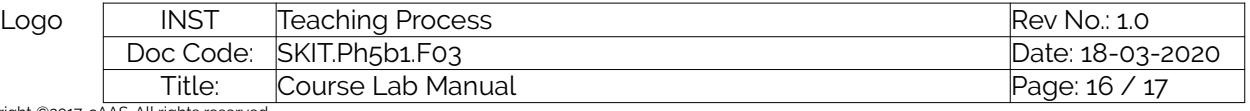

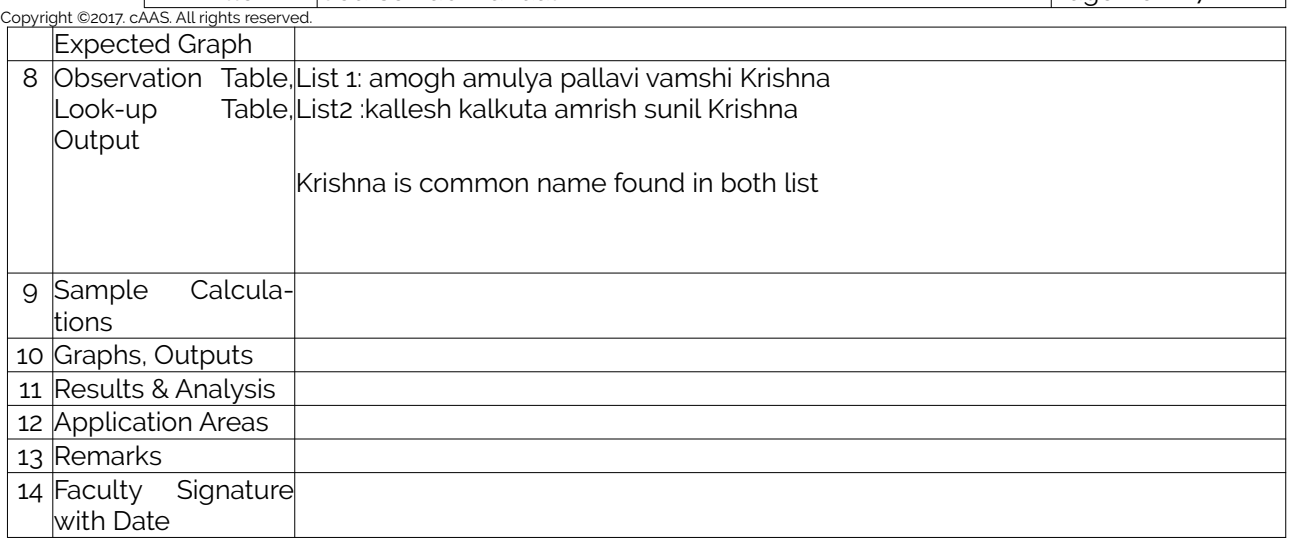

# <span id="page-15-0"></span>Experiment 8 :

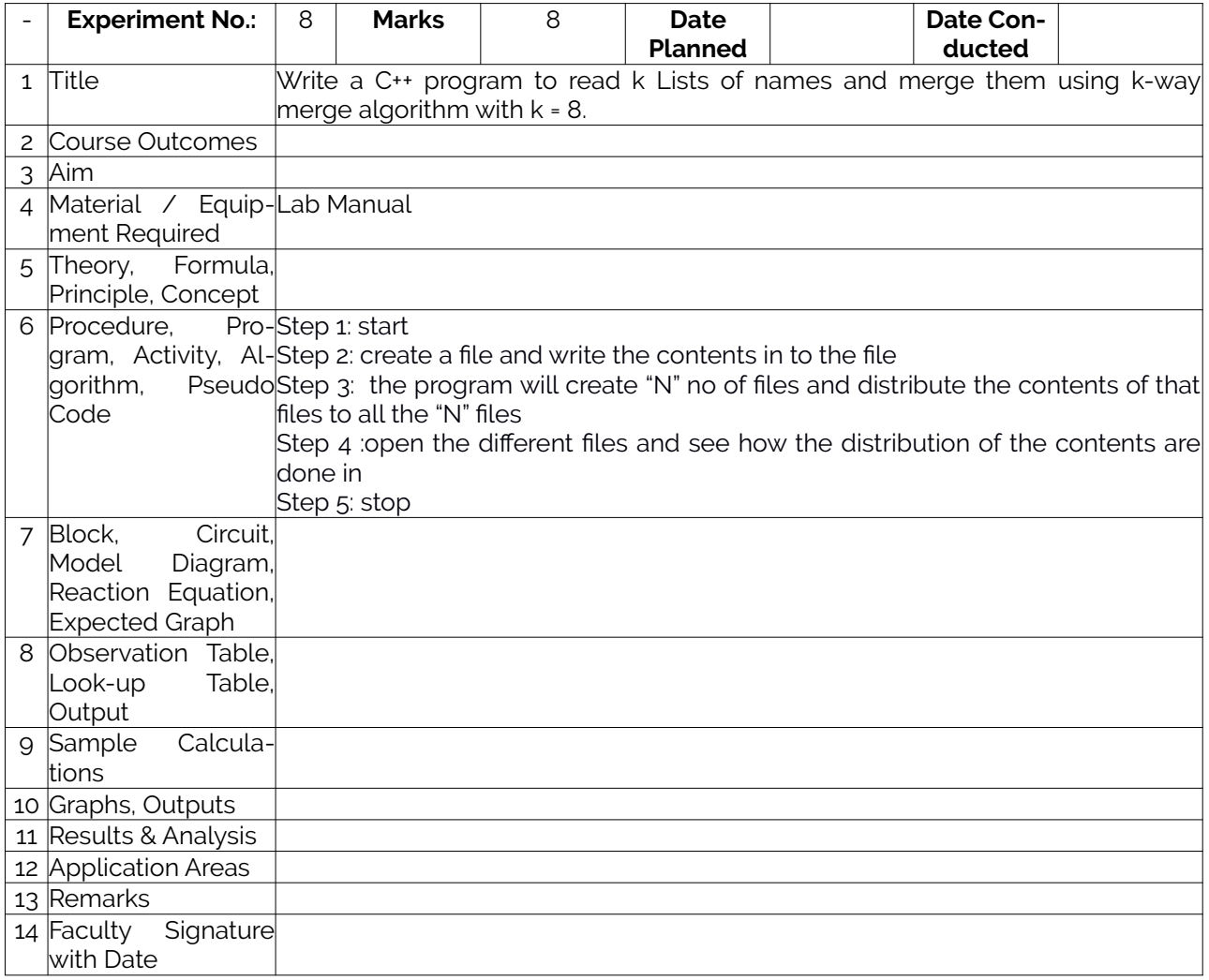

## <span id="page-15-1"></span>Experiment 9 :

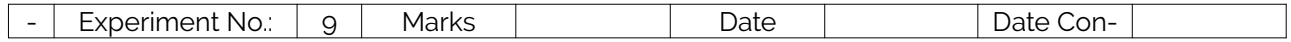

<span id="page-16-0"></span>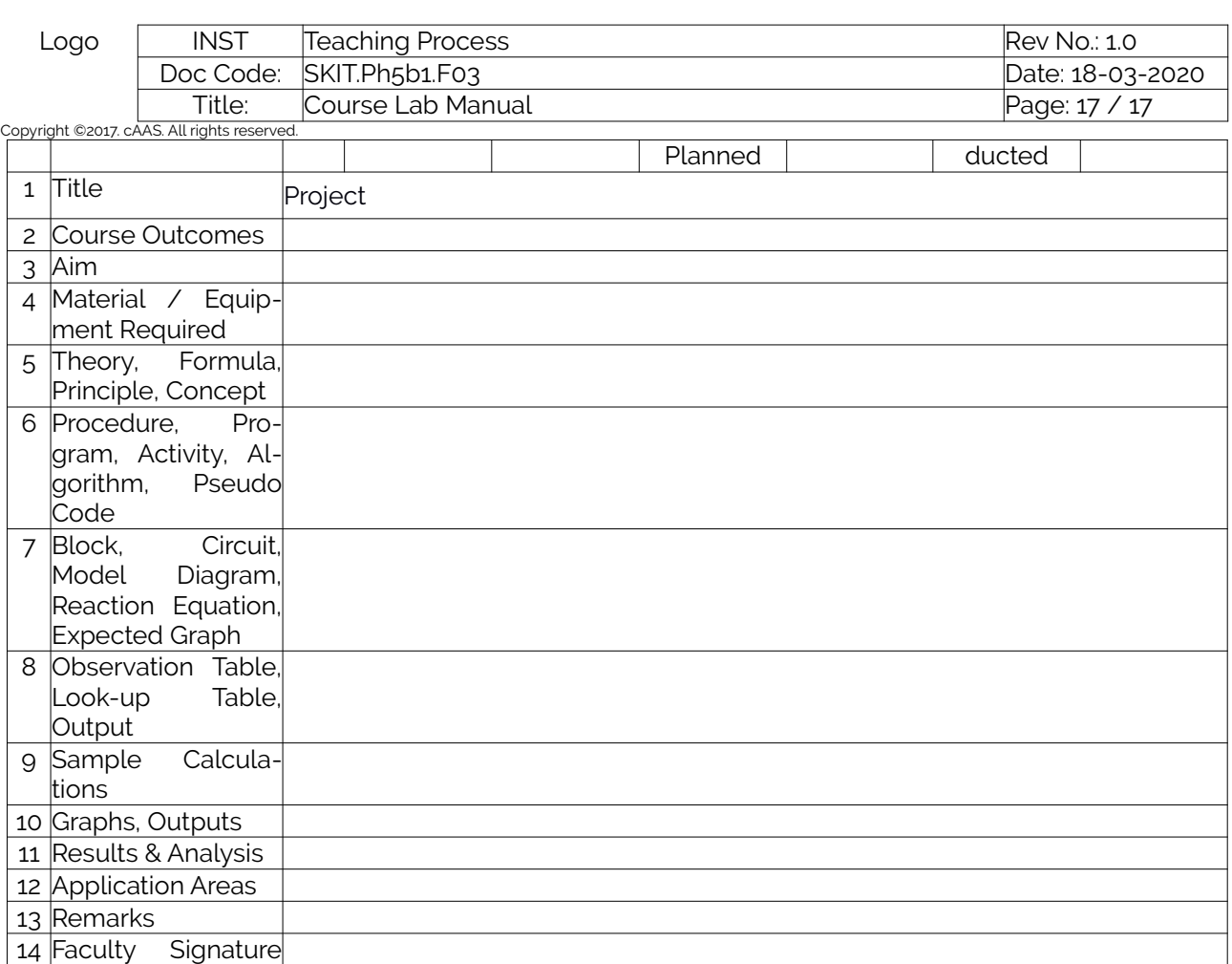

with Date